## **A 4. gyakorlat bevezető feladata**

## **Problémafelvetés:**

A korábban tanult beolvasás jar fájlból indítva csak akkor működik, ha a jar fájl mellé rakjuk az adatfájlokat is. Sőt, ekkor is ilyen lesz az eredmény:

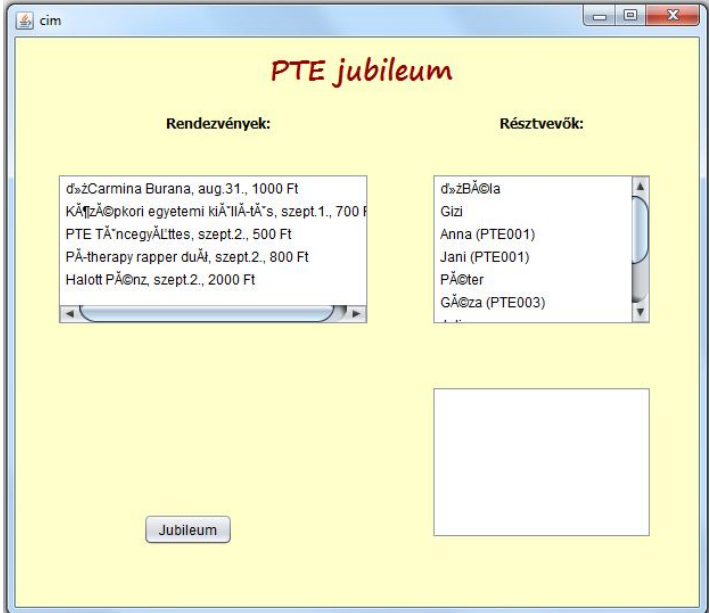

Vagyis olvashatatlanok az ékezetes karakterek.

Oldjuk meg, hogy

a) Az adatfájl is belekerüljön a jar fájlba;

b) olvashatóak legyenek az ékezetes karakterek.

## **Egyik lehetséges megoldás:**

a) Inputstream-en (olvasócsatornán) keresztül olvasunk, és relatív eléréssel adjuk meg a fájl helyét.

b) megadjuk a kódolás módját is.

A beolvasást végző metódust a panelen írjuk meg, hiszen itt akarjuk megjeleníteni az adatokat. De ki hívja meg ezt a metódust?

Ha azt szeretnénk, hogy a program indulásakor azonnal lássuk az adatokat, akkor kétféle módon tudjuk meghívni a beolvasást:

1. A form betöltésekor (formAncestorAdded);

2. A frame kéri meg a panelt a beolvasásra. (A konkrét feladat esetén mindkét megoldás egyformán jó.)

A kódrészletek:

```
public static void main(String args[]) {
    java.awt.EventQueue.invokeLater(new Runnable() {
        public void run() {
            new InditoFrame().start();
        \overline{1}) :
ł
private void start() {
   this.setVisible(true);
   kocsmaPanel1.adatBevitel();
ł
```
KocsmaPanel:

```
private final String ITAL ELERES = "/adatok/arlista.txt";
private final String CHAR SET = "UTF-8";
private DefaultListModel<Ital> italModel = new DefaultListModel<>();
public KocsmaPanel() {
   initComponents();
    lstItallap.setModel(italModel);
Ą,
public void adatBevitel() {
    try (InputStream ins = this.getClass().getResourceAsStream(ITAL ELERES);
            Scanner fajlScanner = new Scanner(ins, CHAR SET)) {
        String sor;
        String[] adatok;
        Ital ital = null;// narancs1é;123456;300
        // sör; 254354; 400; Dréher; 4.5
        while (fajlScanner.hasNextLine()) {
            sor = faj1Scanner.nextLine();
            if (!sor.isEmpty() ) {
                adatok = sor.split(";");if (adatok.length == 3)ital = new Ital(adatok[0], adatok[1],
                                      Integer.parseInt(adatok[2]));
                if(adatok.length == 5)
                    ital = new AlkoholosItal(adatok[0], adatok[1],
                                       Integer.parseInt(adatok[2]),
                                       adatok[3], Double.parseDouble(adatok[4]]));
            italModel.addElement(ital);
        <sup>1</sup>
    } catch (Exception ex) {
       Logger.getLogger(KocsmaPanel.class.getName()).log(Level.SEVERE, null, ex);
    \mathbf{r}ł
```